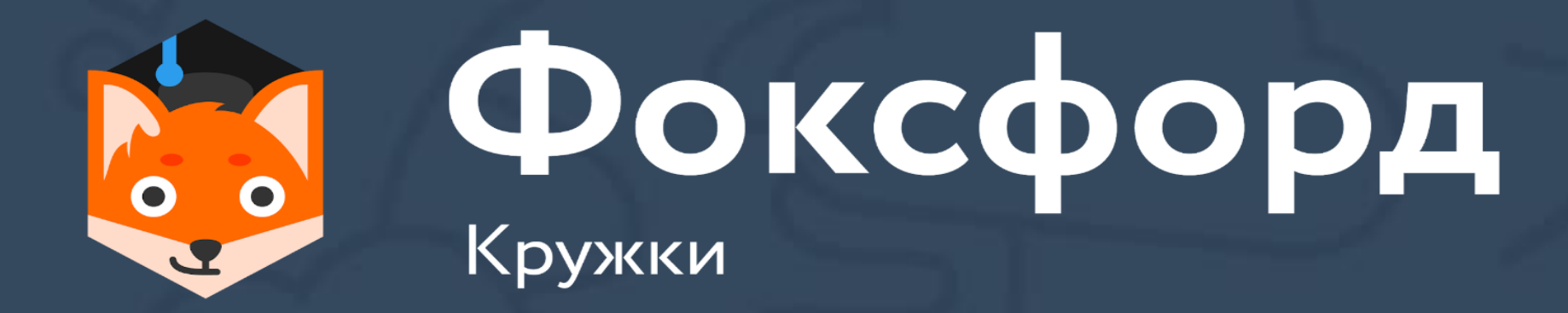

# **Кружок по программированию на Python Занятие №2**

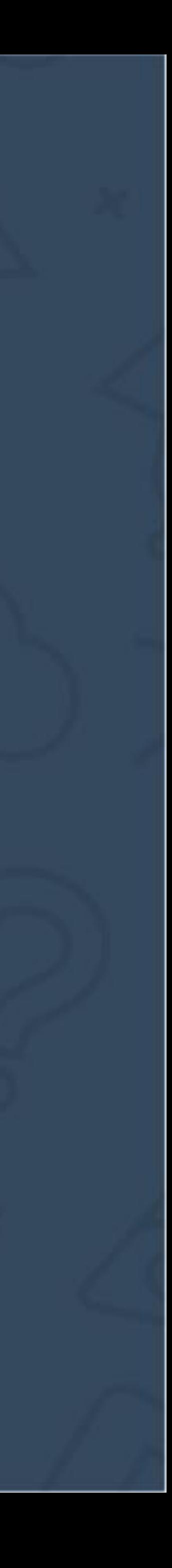

- Арифметические операции в Python
- Особенности деления в различных версиях Python
- Операции целочисленного деления и взятия остатка

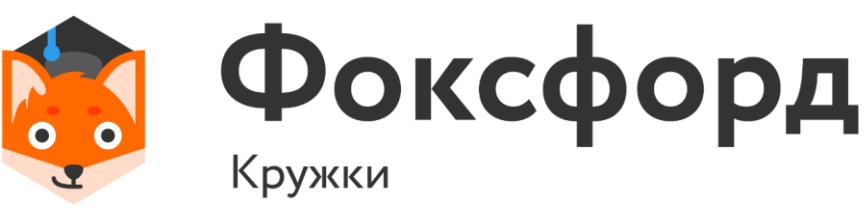

#### **Кружок по программированию на Python** Арифметические операции и их особенности

## Арифметические действия

•  $a = (3+5*b**2)/2*c$ 

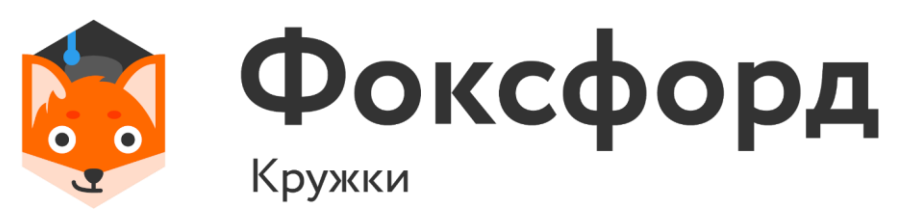

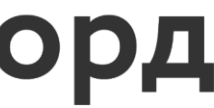

## Арифметические действия

•  $a = (3+5*b**2)/2*c$ 

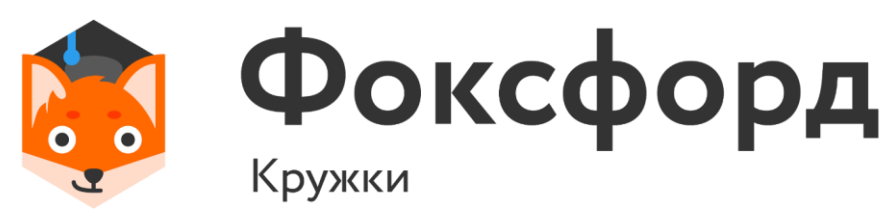

# $a = \frac{3 + 5b^2}{2}c$

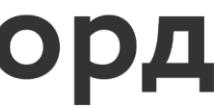

## Арифметические действия

- $a = (3+5*b**2)/2*c$
- Приоритет операций:
- 
- 1. Скобки;
- 

2. Возведение в степень;

3. Умножение/деление;

4. Сложение/вычитание.

- 
- 

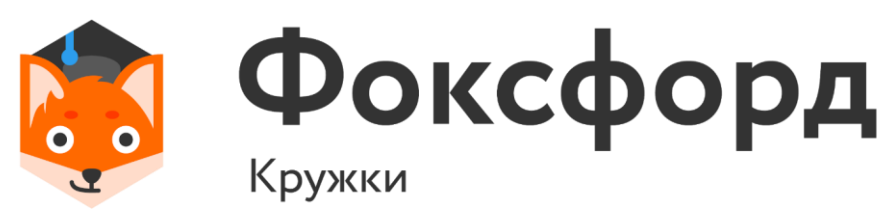

# $a = \frac{3 + 5b^2}{2}c$

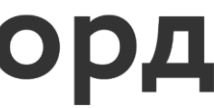

• Что будет, если сложить int и float?

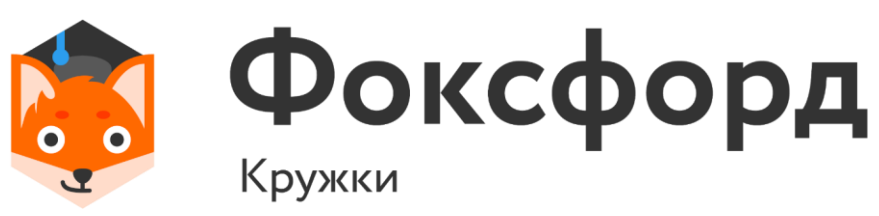

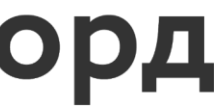

### **Арифметические действия** Получаемый тип данных

### **Арифметические действия** Получаемый тип данных

- Что будет, если сложить int и float?
- 2.0 + 2 = 4.0

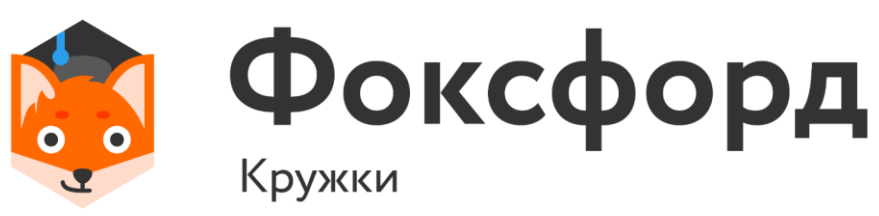

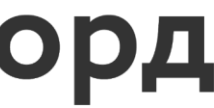

• «Побеждает» тот тип данных, у которого шире диапазон, если операцией не предусмотрено иного.

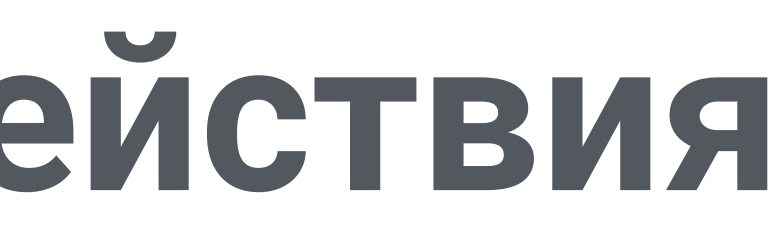

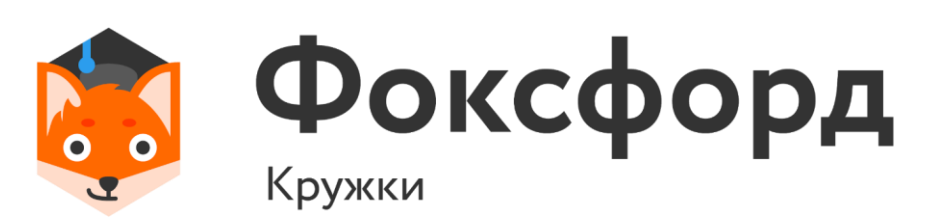

#### **Арифметические действия** Получаемый тип данных

- Что будет, если сложить int и float?
- 2.0 + 2 = 4.0
- Python 2.x
- $\cdot$  a=int(input())
- b=int(input())
- print(a/b)

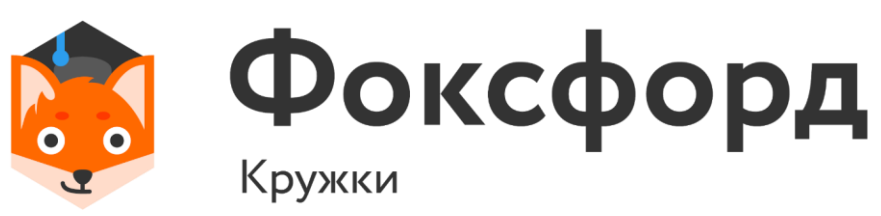

 $\gg 1$ >> 2

 $\Rightarrow$  0

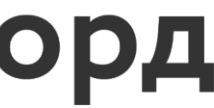

### **Арифметические действия** Деление

- Python 3.x
- $a=int(input))$
- $\cdot$  b=int(input())
- print(a/b)

### **Арифметические действия** Деление

В Python 3.x результат операции деления – всегда float

 $>> 0,5$ 

 $\gg 1$  $\Rightarrow 2$ 

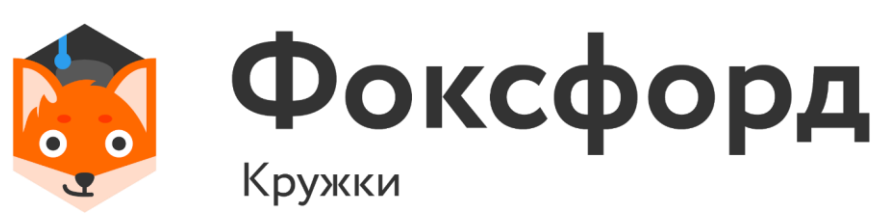

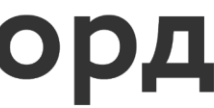

>> 5 >> 3

 $\gg 1$ 

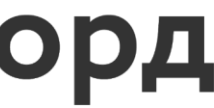

В Python 3.x результат операции div – всегда int.

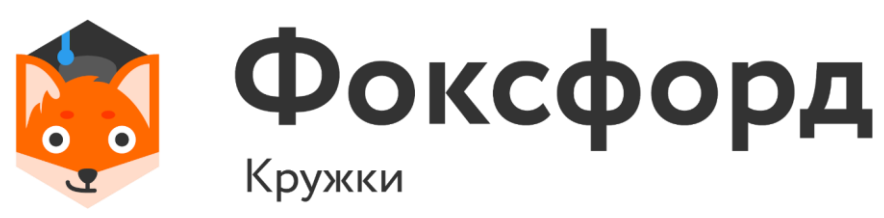

### **Целочисленная арифметика** Деление нацело и взятие остатка

- Python 3.x
- $\cdot$  a=int(input())
- $\cdot$  b=int(input())
- print(a//b)

#### Фактически, «отбрасывает» дробную часть результата деления.

- Работает с округлением вниз
- Возвращает int

// - операция целочисленного деления

## Целочисленная арифметика Деление нацело и взятие остатка

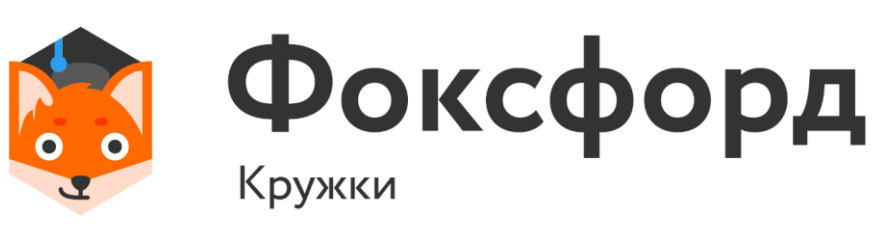

#### $>>5$

 $>>3$ 

 $>>1$ 

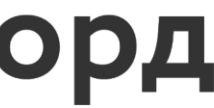

- Python 3.x
- $\cdot$  a=int(input())
- $\cdot$  b=int(input())
- print(a%b)

>> 5 >> 3

 $\gg$  2

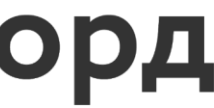

В Python 3.x результат операции div – всегда int.

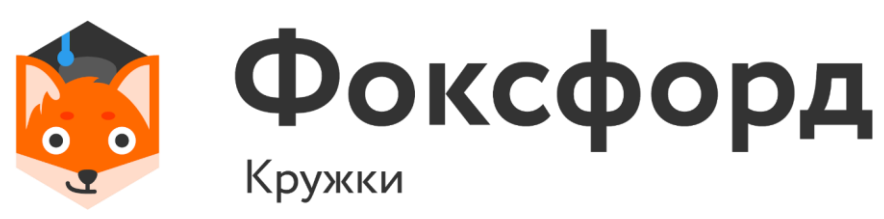

### **Целочисленная арифметика** Деление нацело и взятие остатка

#### Фактически, «отбрасывает» дробную часть результата деления.

- Работает с округлением вниз
- Возвращает int

% - операция взятия остатка

### Целочисленная арифметика Деление нацело и взятие остатка

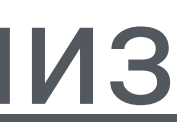

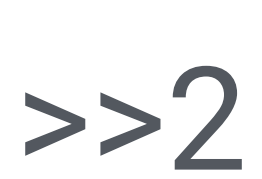

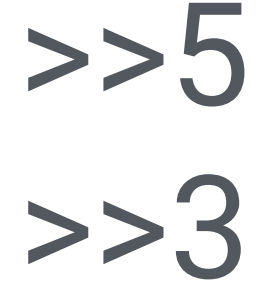

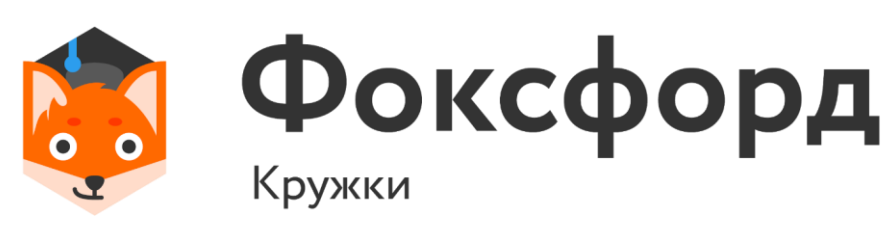

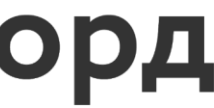

## Задача №1

Длина Московской кольцевой автомобильной дороги - 109 километров. Байкер Вася стартует с нулевого километра МКАД и едет со скоростью *v* километров в час. На какой отметке он остановится через t часов?

#### Входные данные

Программа получает на вход значения *v и t*. Если v>0, то Вася движется в положительном направлении по МКАД, если же значение v<0, то в отрицательном.

#### Выходные данные

Программа должна вывести целое число от 0 до 108 - номер отметки, на которой остановится Вася.

#### Примеры

#### входные данные

60

 $\mathbf{2}$ 

#### выходные данные

 $11$ 

#### входные данные

 $-1$ 

#### выходные данные

108

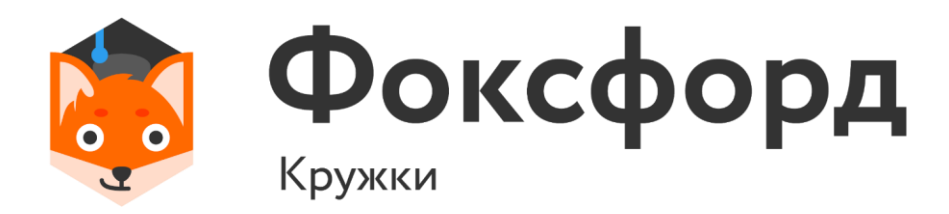

- 
- 
- 

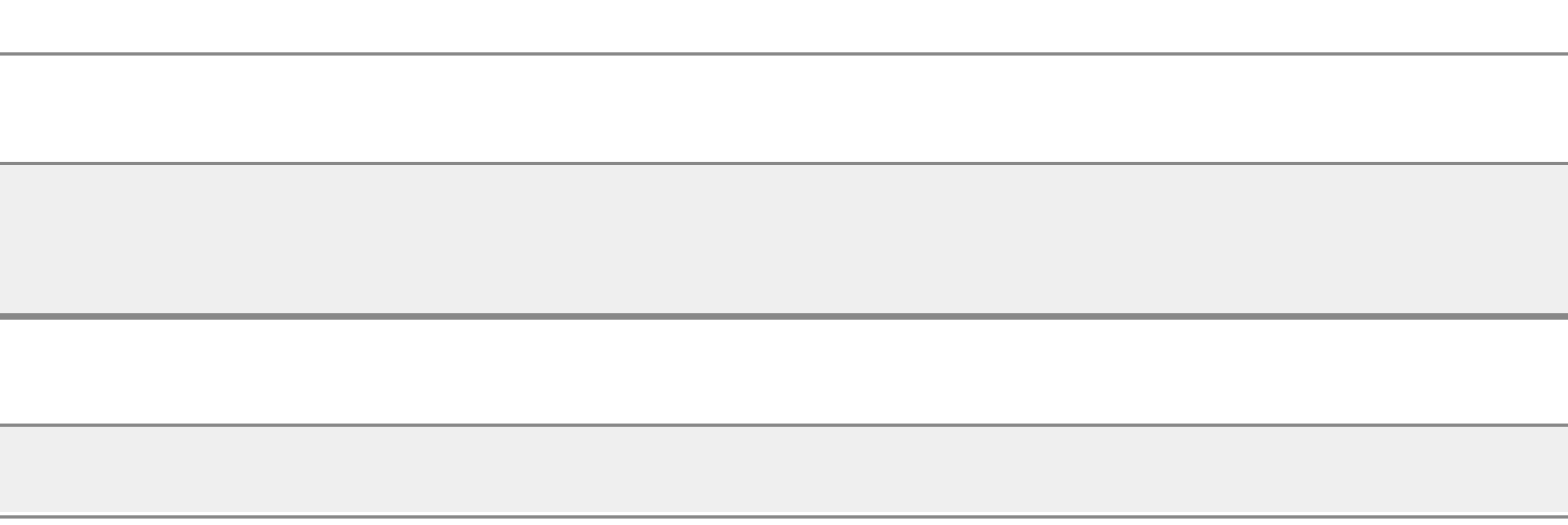

v=int(input()) t=int(input()) x=v\*t%109 print(x)

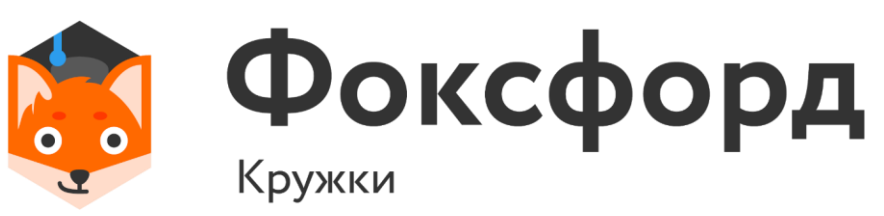

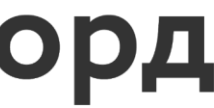

Дано число. С начала суток прошло минут. Определите, сколько часов и минут будут показывать электронные часы в этот момент.

Программа должна вывести два числа: количество часов (от 0 до 23) и количество минут (от 0 до 59). Учтите, что число может быть больше, чем количество минут в сутках.

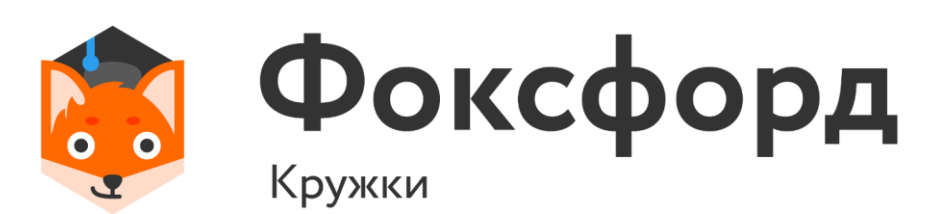

 $a = int(input())$  $b = int(input))$  $tm = a*60+b$ tm%=1440 print(tm//60, tm%60)

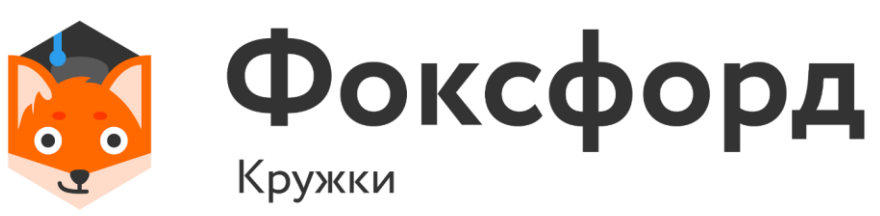

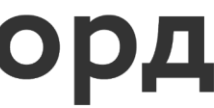

 $a = int(input))$  $b = int(input))$  $tm = a*60+b$ tm%=1440 print("{0:02}:{1:02}".format(tm//60, tm%60))

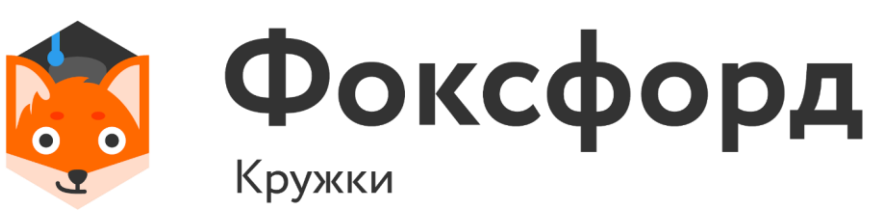

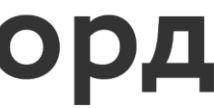

Дано целое число n. Выведите следующее за ним четное число. При решении этой задачи нельзя использовать условную инструкцию if и циклы.

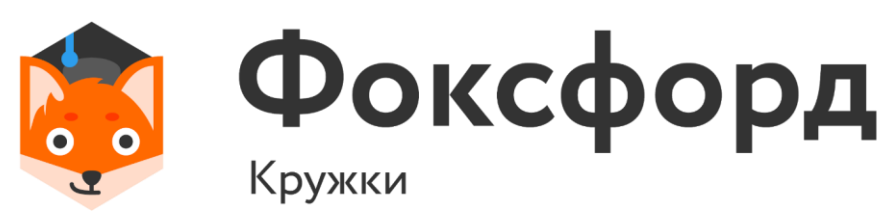

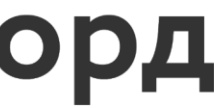

 $n = int(input())$  $n = (n+1)/2$  $n*=2$ print(n)

## **Задача №3**

#### Округление всегда происходит в сторону меньшего числа!

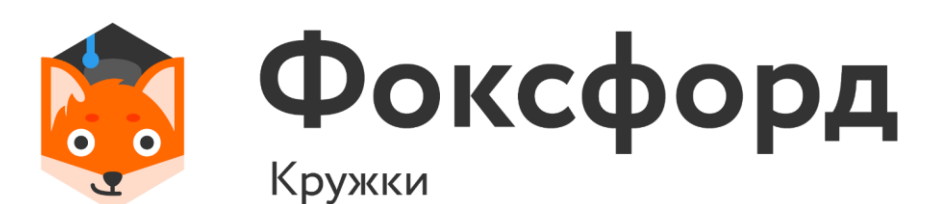

# Спасибо за внимание!

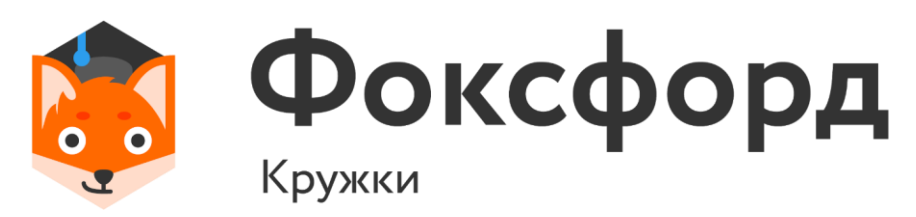

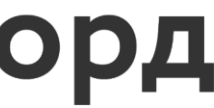